## **Развитие творческих способностей учащихся на уроках ИЗО средствами медиаискусства (создание трафаретного портрета в программе Paint.NET)**

*Калинин В.В., учитель изобразительного искусства МБОУ СОШ с.Хмелинец Задонского муниципального района Липецкой области*

Задача современной школы - формировать способности учащихся активно действовать и быть успешными в условиях динамично развивающегося общества. Это заставляет задуматься о том, как сделать процесс обучения результативным в соответствии с требованиями жизни. Одна из важнейших задач учителя изобразительного искусства - научить ребенка, с самого раннего возраста попадающего в "электронную среду", ориентироваться в ней, приобретать навыки "чтения", переработки и анализа информации, получаемой из разных источников.

В настоящее время восприятие окружающего мира школьниками стремительно меняется: они живут в мире технологичных символов и знаков, в мире электронной культуры. Поэтому, чтобы общаться с учеником на одном языке, педагог должен быть вооружен современными методиками, новыми образовательными технологиями. И очень важным сегодня является внедрение медиаобразования в систему работы учителя-предметника. Медиаобразование – направление в педагогике, в рамках которого происходит подготовка подростка к жизни в современном информационном обществе, развитие личности средствами и на материале современных массовых коммуникаций.

Человек существует в насыщенном и постоянно изменяющемся пространстве визуальных искусств. Знакомство людей с любыми видами культуры и искусства происходит большей частью не в музеях, а на экранах. Традиционные образы, основанные на современной технике видеоискусств, обступают человека со всех сторон, на них основывается его миропонимание. Эти искусства несут как позитивную, нравственную, эстетическую, так и негативную информацию. Помочь подростку правильно разобраться в этой информации должна школа. Именно она должна обеспечить способность относительно свободно, грамотно ориентироваться во всей этой сложнейшей информации. Современный учитель должен хорошо разбираться в медиаискусстве. Кроме того, он должен свои знания и умения передать детям.

Что же такое медиаискусство? Это вид искусства, произведения которого создаются и представляются с помощью современных информационнокоммуникационных технологий, преимущественно таких, как видео, компьютерные и мультимедийные технологии, интернет. Медиаискусство позволяет стимулировать творческие способности учащихся через непосредственное вовлечение их в творческую деятельность.

Творческие способности детей проявляются, в первую очередь, в умении по-особому видеть привычные явления и повседневные предметы. Большие возможности для развития творческих способностей детей на занятиях изобразительным искусством имеет фотография: происходит расширение привычных границ ее использования, дети учатся мыслить креативно, у них

возникают интересные идеи, повышается уровень активности. В повседневной жизни учащиеся часто используют и фотоаппарат, и видеокамеру (возможности сотовых телефонов с легкостью позволяют это делать). Но нередко это происходит не на художественном уровне, а на чисто техническом, поэтому вкус, образное мышление подростков при этом не развиваются (а иногда и портятся). И для педагога важным становится познакомить детей с образными возможностями художественной фотографии. Данная работа очень успешна. Детям всегда нравятся такие уроки. Большую роль здесь играет практическая направленность этой деятельности, ведь хорошую фотографию, оригинально выполненную, можно подарить, выложить на страничке ВКонтакте, отправить на конкурс, если пойти дальше - то можно и собственную выставку фотографий организовать!

В 6 классе при изучении темы "Портрет в графике" мы с учащимися выполняем трафаретные портреты. Дети с удовольствием занимаются этой работой. Кратко напишу, как мы это делаем.

На урок дети приносят фотографии, на основе которых хотят выполнить трафарет. Можно работать в программах Photoshop и CorelDraw, но это платные программы. Мы с учащимися работаем в программе Paint.NET. [Paint.NET](http://paintnet.ru/) - это бесплатный графический редактор для работы с изображениями и фотографиями, для использования на компьютерах с ОС Windows.

Paint.NET поддерживает работу со слоями, неограниченную историю, специальные эффекты и широкое разнообразие полезных и мощных инструментов.

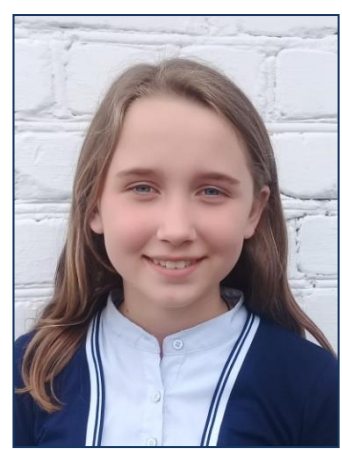

Вот перед нами фотография. Желательно, чтобы она была высокого качества.

И мы открываем программу Paint.NET.

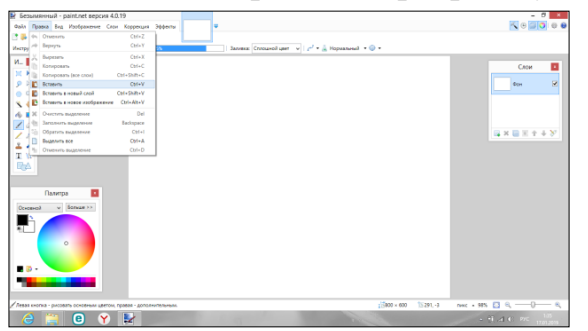

Фотографию копируем, вставляем в программу.

Если нужно для трафарета взять только лицо человека, то убираем фон. В программе есть инструмент "Ластик", которым аккуратно стираем ненужное (можно воспользоваться инструментом "Кисть": закрасить лишнее белым цветом).

Paint.NET позволяет изменять насыщенность и оттенок изображения, а также перекрашивать его. На панели «Коррекция» щелкаем вкладку «Сделать черно-белым». Также корректируем яркость и контрастность. Нажимаем кнопку «Коррекция», переходим к параметрам "Яркость", "Контрастность". Работая движками, добиваемся нужного эффекта.

Работая инструментом «Кисть», черным и белым цветом корректируем рисунок с учетом будущего трафаретного изображения. Делаем перемычки, чтобы при вырезании изображение не рассыпалось.

Выбирая нужный файл, нажимаем кнопку "Сохранить как...". Сохраняем изображение как фотографию.

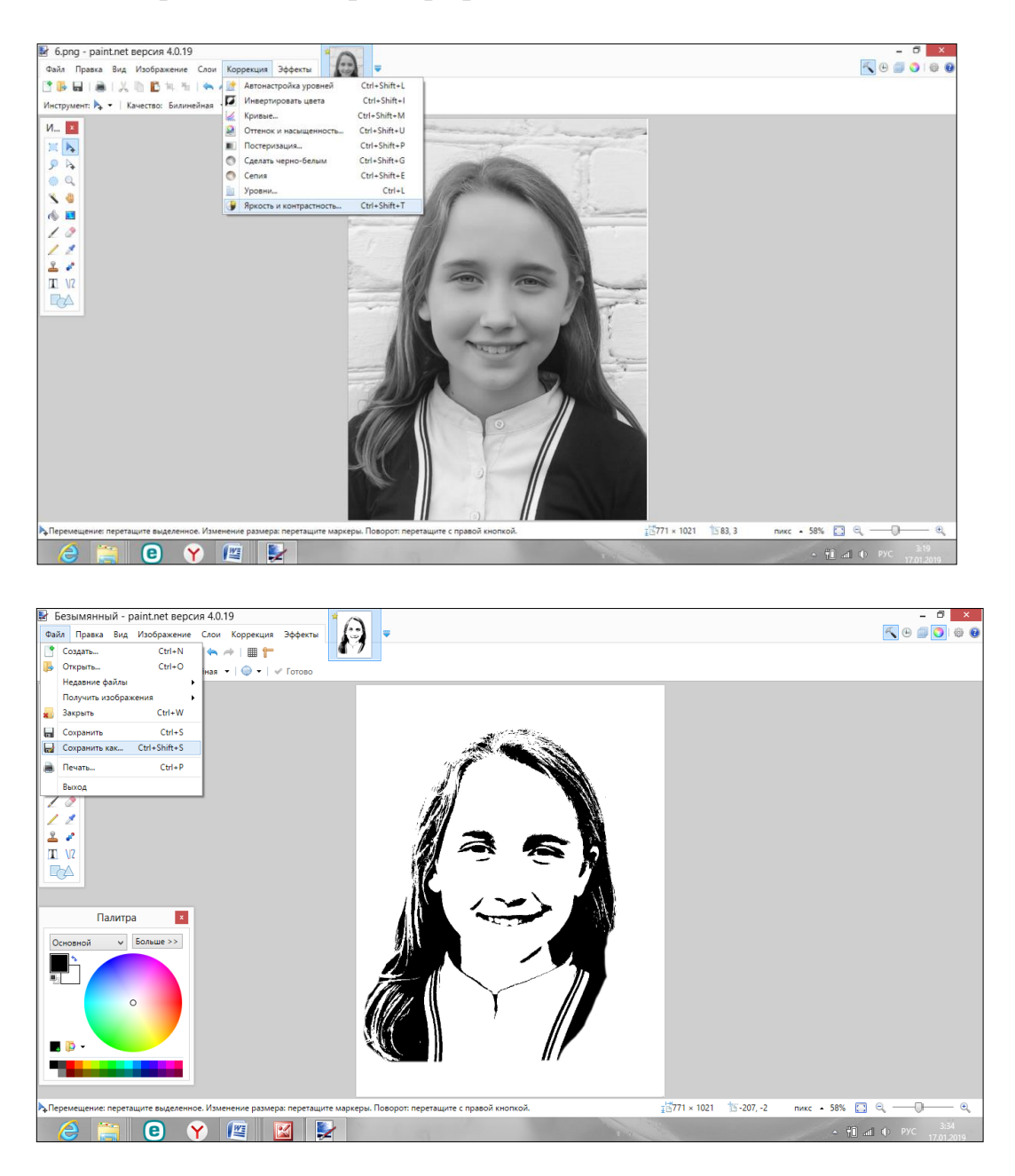

Затем распечатываем фотографию. Вот что у нас получилось.

Для экономии краски при распечатывании черный цвет можно сделать серым. Для этого на панели "Коррекция" находим инструменты "Оттенок и насыщенность", "Осветленность". Движками добиваемся желаемого результата.

Фотографию заклеиваем скотчем. Даже если она распечатана на плотной бумаге, то все равно может порваться. Затем аккуратно канцелярским ножом или маникюрными ножницами вырезайте черные линии. Канцелярский нож должен быть острым. Детей сразу

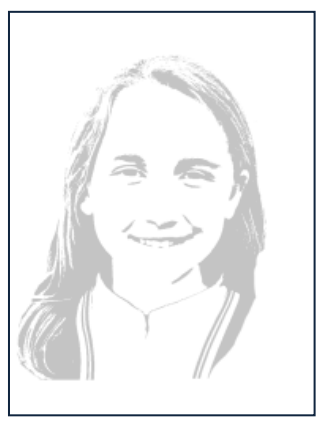

нужно предупредить, что их работа требует терпения. Резать нужно медленно,

иначе бумага порвется, потом распечатывать фотографию придется заново. Но зато выполненная работа принесет ученикам радость, ведь они только что создали шедевр - запечатлели в своем труде крохотную частичку огромного мира: может быть, себя, или своего друга, или близкого человека, маму или папу, да это и не важно...

Данная деятельность очень нравится детям. Они сразу же могут оценить результаты своего труда, некоторые решают потом трафареты перенести на футболки. Многие учащиеся сразу же приносят рамки для фотографий на урок. Закрашивают пустые места в трафарете - и портрет готов! Оригинальная фотография лучший подарок родным и друзьям, тем более что она сделана своими руками. Данная деятельность является еще и средством повышения самооценки учащихся, ведь не все пока могут хорошо рисовать, а трафаретная фотография удается любому ребенку.

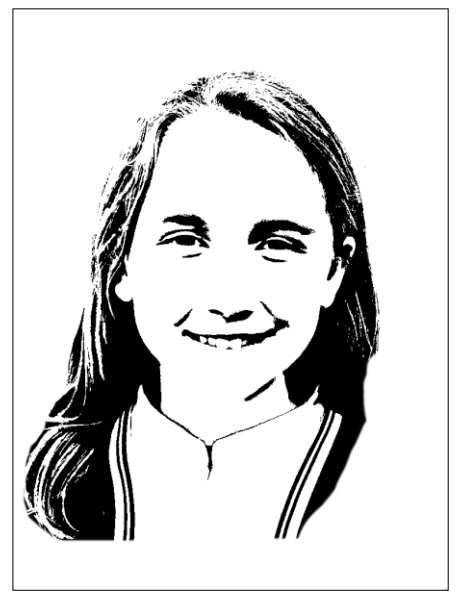

Трафаретный портрет, выполненный в программе Paint.NET, - лишь малая часть медиаискусства, возможности же медиаискусства неисчерпаемы. Медиаобразование предусматривает методику проведения занятий, основанную на проблемных, эвристических, игровых и других продуктивных формах обучения, развивающих индивидуальность учащегося, самостоятельность его мышления, стимулирующих его творческие способности через непосредственное вовлечение в творческую деятельность. Преимущества использования компьютерных технологий на уроках изобразительного искусства очевидны. Огромные возможности ИКТ позволяют педагогу открыть для детей замкнутое пространство кабинета и погрузиться вместе с ними в мир медиаискусства, в мир наиболее полного познания картины мира. Средства медиаискусства позволяют учителю ИЗО развивать творческие способности учащихся, повышать интерес к предмету, расширять кругозор, совершенствовать интеллектуальные способности.

## **Литература**

1. Примерная основная образовательная программа основного общего образования (в ред. протокола N 3/15 от 28.10.2015 федерального учебнометодического объединения по общему образованию).

2. Ерохин С. В. Цифровое компьютерное искусство. – Спб.: Алетейя, 2016.

3. Змановская Н.В. Программа формирования медиаобразованности учителя. Иркутск: ИПКПРО, 2015.

4. Смартфон как искусство! Секреты съемки и обработки ваших лучших фотографий. - Москва: Эксмо,2017.

5. Шустрова О. И. Пространство медиаискусства. – СПб.: Алетейя, 2013.